# SI ODYSSÉE<br>SI DÉVELOPPEMENT

## Formation Initiation bureautique

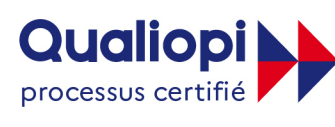

**B. RÉPUBLIQUE FRANÇAISE** 

La certification qualité a été délivrée au titre de la catégorie d'action suivante : L.6313-1 - 1º Actions de formation

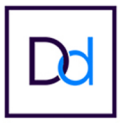

**Datadock** 

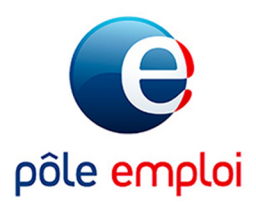

### **INITIATION BUREAUTIQUE**

**Intitulé de la formation :** Initiation bureautique

**Format de formation** : 100% e-learning

**Durée de la formation** : 14 heures

**Prérequis :** Il n'est pas nécessaire de posséder, avant l'entrée en formation, de connaissances ou prérequis de niveau de formation spécifique.

**Public visé** : Toute personne souhaitant avoir des compétences essentielles pour une utilisation efficace des outils informatiques, de se familiariser avec les bases de la bureautique, de maîtriser les logiciels de la suite Microsoft Office tels que Word, Excel et PowerPoint, et d'acquérir les compétences nécessaires pour organiser, gérer et communiquer efficacement grâce aux outils bureautiques. Il n'y a pas de diplôme nécessaire pour s'inscrire à la formation.

#### **Objectifs** :

- Acquérir les bases essentielles de la bureautique.
- Maîtriser les logiciels Microsoft Office (Word, Excel, PowerPoint).
- Organiser et gérer efficacement les fichiers et dossiers.
- Améliorer la communication professionnelle grâce aux outils informatiques.
- Créer des documents professionnels attrayants et bien formatés.
- Manipuler et analyser des données avec Excel.
- Réaliser des présentations percutantes avec PowerPoint.
- Comprendre les bonnes pratiques de sécurité et de sauvegarde des données.

#### **Compétences et aptitudes visées** :

- Utilisation de la suite Microsoft Office.
- Organisation efficace des fichiers et dossiers.
- Communication professionnelle via les outils informatiques.
- Création et mise en forme de documents professionnels.
- Manipulation et analyse de données avec Excel.
- Réalisation de présentations visuellement attrayantes avec PowerPoint.
- Utilisation de techniques d'optimisation du travail.
- Sensibilisation à la sécurité informatique et à la sauvegarde des données.

**Bloc de compétences** : Cette formation n'est pas accessible par blocs de compétences.

#### **Documents remis à l'issue de la formation** :

- Attestation de formation
- Attestation d'assiduité sous forme de relevé de connexion

**Tarif :** 99,00 € TTC (exonérée de TVA en application de l'article 261 - 4.4 du Code Général des Impôts.)

**Modalités d'accès :** Inscription à tout moment sur notre site internet www.odysseedeveloppement.fr ou au 03 54 24 81 11

#### **Délais d'accès :**

- Accès immédiat (Financement personnel)
- Accès à réception de l'accord de prise en charge

#### **Accessibilité aux personnes en situation de handicap :**

Plateforme LMS : Les fonctionnalités et les contenus sont adaptés aux personnes à mobilité réduite et aux personnes ayant un handicap auditif. Les vidéos peuvent être visionnées en activant les sous- titres.

Pour toute autre personne en situation de handicap, un référent est à votre disposition par mail à contact@odyssee-developpement.fr, par téléphone au 03 54 24 81 11, ou sur l'outil elearning.

#### **Méthode et moyens pédagogiques, techniques et d'encadrement :**

Au moyen d'un accès e-learning à notre plateforme en ligne disponible 24h/24 et 7j/7 sur tout support (ordinateur, tablette, mobile, …), le stagiaire étudiera l'ensemble des savoirs et techniques nécessaires outils bureautiques. Le temps minimum de formation est de 14 heures. Ce temps prend en compte :

- L'étude des cours sur e-learning
- Les contrôles de connaissances et études de cas fournis par l'organisme de formation

Votre formateur Marc FLON est à la disposition de chaque stagiaire pour toute question, par mail à contact@odyssee-developpement.fr, par téléphone au 03 54 24 81 11 du lundi au vendredi de 9h à 18h, ou sur l'outil e-learning.

#### **Modalités d'évaluation :**

A l'issue de la formation, chaque apprenant devra passer un contrôle de connaissances.

Chaque cours est validé lorsque l'apprenant a obtenu une note supérieure à 70% sur le contrôle de connaissance du cours.

#### **Taux de réussite à la formation :**

Consulter le détail des taux de réussite en temps réel de cette formation sur le lien **Indicateurs de qualité** de notre site internet.

**Programme** : La formation se compose comme suit :

- Introduction à la bureautique
- Environnement de travail et organisation des fichiers
- Utilisation de Microsoft Office (Word, Excel, PowerPoint)
- Communication professionnelle et gestion des calendriers
- Création et mise en forme de documents professionnels
- Manipulation de données et utilisation d'Excel
- Présentations percutantes avec PowerPoint
- Sécurité, sauvegarde et optimisation du travail

#### **1. INTRODUCTION À LA BUREAUTIQUE**

- 1.1. Objectifs de la formation
- 1.2. Présentation des outils bureautiques
- 1.3. Importance de la maîtrise de la bureautique dans le monde professionnel

#### **2. ENVIRONNEMENT DE TRAVAIL ET ORGANISATION DES FICHIERS**

- 2.1. Introduction à l'environnement de travail
- 2.2. Utilisation du système d'exploitation
- 2.3. Gestion des fichiers et des dossiers
- 2.4. Techniques de recherche efficace de fichiers

#### **3. UTILISATION DE MICROSOFT OFFICE (WORD, EXCEL, POWERPOINT)**

- 3.1. Présentation de Microsoft Office
- 3.2. Fonctionnalités communes à Word, Excel et PowerPoint
- 3.3. Création, ouverture et enregistrement de documents
- 3.4. Navigation et manipulation de l'interface des logiciels

#### **4. COMMUNICATION PROFESSIONNELLE ET GESTION DES CALENDRIERS**

- 4.1. Utilisation des outils de messagerie professionnelle
- 4.2. Gestion des e-mails, des contacts et des tâches
- 4.3. Planification et organisation des réunions avec les calendriers

#### **5. CRÉATION ET MISE EN FORME DE DOCUMENTS PROFESSIONNELS**

- 5.1. Rédaction et mise en page de documents avec Word
- 5.2. Utilisation des styles, des tableaux et des graphiques
- 5.3. Insertion et manipulation d'images et d'objets dans les documents

#### **6. MANIPULATION DE DONNÉES ET UTILISATION D'EXCEL**

- 6.1. Introduction à Excel et aux feuilles de calcul
- 6.2. Saisie, modification et mise en forme des données
- 6.3. Utilisation des formules et des fonctions
- 6.4. Création de graphiques et d'analyse de données

#### **7. PRÉSENTATIONS PERCUTANTES AVEC POWERPOINT**

- 7.1. Introduction à PowerPoint et à la création de diaporamas
- 7.2. Organisation et structuration des diapositives
- 7.3. Insertion et mise en forme de contenu (textes, images, médias)
- 7.4. Utilisation des animations et des transitions pour dynamiser les présentations

#### **8. SÉCURITÉ, SAUVEGARDE ET OPTIMISATION DU TRAVAIL**

- 8.1. Bonnes pratiques de sécurité informatique
- 8.2. Sauvegarde et récupération des données
- 8.3. Astuces pour optimiser son travail et gagner en productivité